Manual Update Error 3194 Itunes Ipad 3
>>CLICK HERE<<<</p>

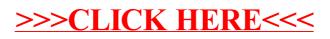